# **Cast3M – Un logiciel de calcul par éléments finis en mécanique des structures et des fluides, basé sur Gibiane un langage orienté objet**

P. Verpeaux<sup>1</sup>, C. Berthinier<sup>2</sup>, B. Prabel<sup>3</sup>

<sup>1</sup>*CEA-Saclay, DEN/DANS/DM2S/SEMT, France, pierre.verpeaux@cea.fr, http://www-cast3m.cea.fr* <sup>2</sup>*CEA-Saclay, DEN/DANS/DM2S/SEMT/LM2S, France, clement.berthinier@cea.fr* <sup>3</sup>*CEA-Saclay, DEN/DANS/DM2S/SEMT/DYN, France, benoit.prabel@cea.fr*

**Résumé** — Cast3M est un code de calcul par éléments finis disponible sur les plateformes *Linux*, *IBM-Aix*, *MacOS X* et *Windows*. Le langage Gibiane permet à l'utilisateur d'expérimenter facilement de nouveaux modèles et méthodes et d'utiliser les objets et opérateurs élémentaires pré-existants et validés de Cast3M pour résoudre ses propres problèmes. De nombreux modèles sont implémentés nativement afin de réaliser des calculs de structure, mécanique des fluides, thermique, diffusion... **Mots clefs** — Cast3M, éléments finis, langage Gibiane, opérateurs, procédures

## **1. Présentation de Cast3M**

Cast3M est un code de calcul utilisant la méthode des éléments finis pour la mécanique des structures et des fluides. Cast3M est disponible nativement pour les plateformes *Linux*, *IBM-Aix*, *MacOSX* et *Windows*. Il peut être porté sur toute autre plateforme disposant d'un compilateur *FORTRAN*.

Le développement de Cast3M entre dans le cadre d'une activité de recherche dans le domaine de la mécanique, le but étant de définir un instrument de haut niveau, pouvant servir de support à la conception, au dimensionnement et à l'analyse de structures et de composants, dans le domaine nucléaire comme dans le secteur industriel classique.

Cast3M permet de traiter des problèmes de mécanique (jusqu'à la ruine des structures), de thermique, de diffusion, linéaire ou non linéaires (matériau, géométrique, relations unilatérales et frottement), stationnaires ou dynamique (selon un schéma implicite ou explicite, sur base physique ou modale). Il permet notamment de réaliser des calculs couplant la mécanique des fluides à la mécanique des structures.

#### **2. Cast3M – Une plateforme de développement**

Grace à son modèle de représentation en objets manipulés par des opérateurs élémentaires, l'utilisateur peut facilement développer ses propres fonctionnalités et étendre le domaine d'utilisation de Cast3M pour répondre à de nouveaux besoins.

Cast3M utilise le langage Gibiane pour enchaîner les opérations. Il peut fonctionner en mode interactif (commande par commande) ou en exécutant un fichier contenant les instructions. Ce langage permet de réaliser des opérations de haut niveau algorithmique en encapsulant des opérations élémentaires dans des procédures. Il possède aussi tous les attributs d'un langage informatique orienté objet : typage dynamique des données, expressions conditionnelles, expressions répétitives, traitement des exceptions, récursivité, etc. De plus, aux objets classiquement disponibles dans les langages informatiques usuels (LOGIQUES, ENTIERS, FLOTTANTS, MOTS, TABLES) viennent s'ajouter des objets propres à la modélisation par éléments finis : MAILLAGES, MODELES, RIGIDITES, CHAMPS, FONCTIONS, CONDITIONS AUX LIMITES. Gibiane est à la fois un langage de programmation et de modélisation.

Cast3M est un système complet intégrant non seulement des outils de résolution numérique mais également des opérations de pré/post-traitement permettent de surcroit le contrôle des données et la surveillance des calculs en cours d'exécution.

La grande flexibilité offerte par le programme ne dispense toutefois pas l'utilisateur d'apprendre à poser ses problèmes de calcul selon la méthode adoptée dans le code. Il est important de comprendre comment se déroule l'ensemble d'une analyse par éléments finis, de façon à pouvoir toujours faire un rapprochement direct entre l'opération arithmétique visée et les opérateurs à utiliser.

# **3. Phénomènes physique modélisables avec Cast3M**

## **3.1. Mécanique statique et quasi-statique**

- Élasticité (linéaire, non linéaire, isotrope, anisotrope, etc.)
- Plasticité (von Mises, Drucker-Prager, Chaboche, Camclay, Ottosen, etc.)
- Viscoplasticité, fluage (Norton, Maxwell, Chaboche, etc.)
- Endommagement (Mazars, Gurson, Rousselier, Chaboche-Lemaitre, etc.)
- Propriétés matériaux pouvant dépendre de n'importe quelle variable (temps, température, etc.)
- Couplage facile avec des lois matériaux utilisateur (UMAT ou MFRONT)

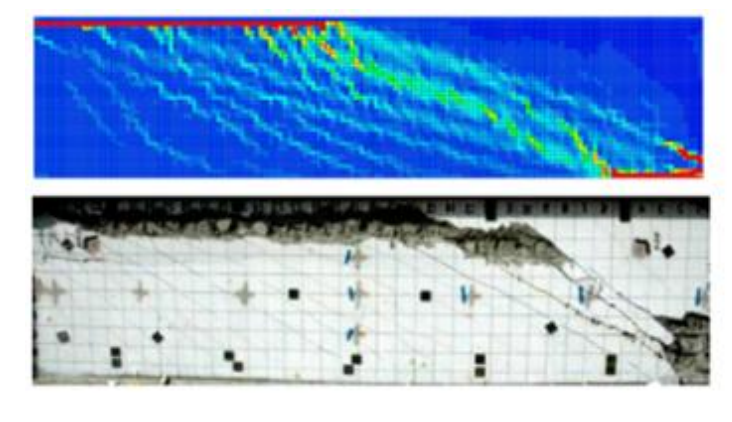

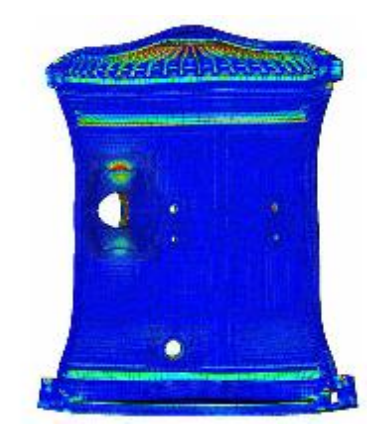

Figure 1 – Simulation d'un essai de voile en cisaillement (à gauche) et d'une enceinte de réacteur par l'IRSN (à droite)

## **3.2. Contact, frottement, relations unilatérales**

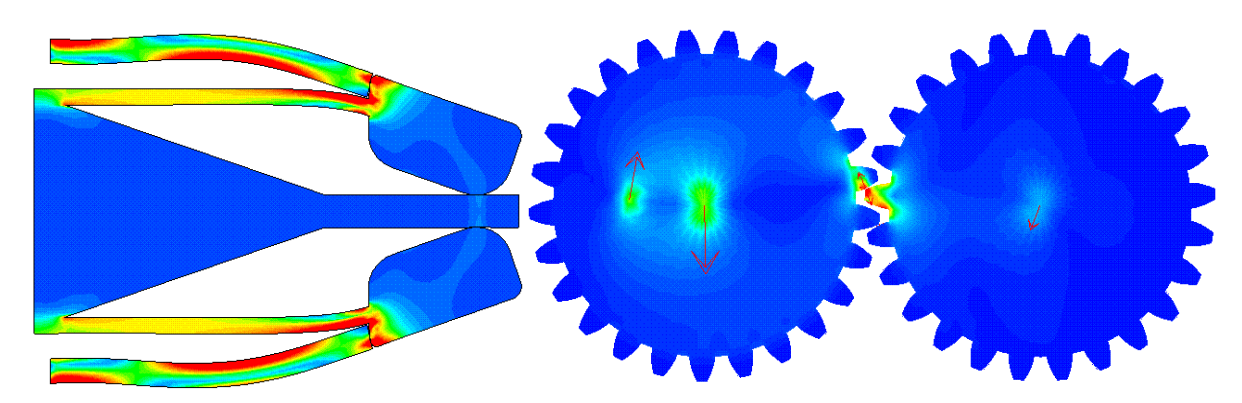

Figure 2 – Calcul des contraintes dans un clip de sac à dos (à gauche) et dans une paire de roues dentées (à droite)

**3.3. Instabilités et flambages**

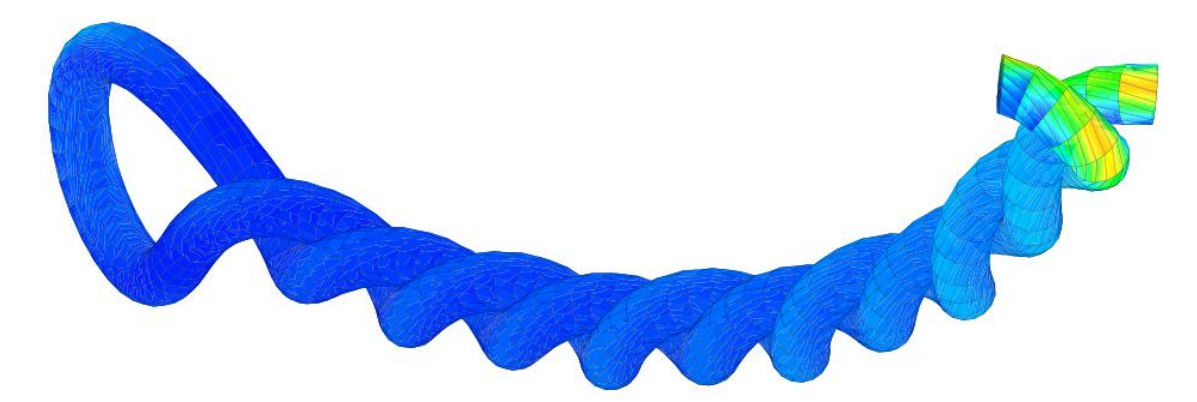

Figure 3 – Flambage élastique d'une barre en torsion avec auto-contact frottant instable (~14 tours)

#### **3.4. Dynamique**

- Analyses fréquentielles ou temporelles pas à pas sur base physique ou modale
- Interaction fluide-structure
- Machines tournantes

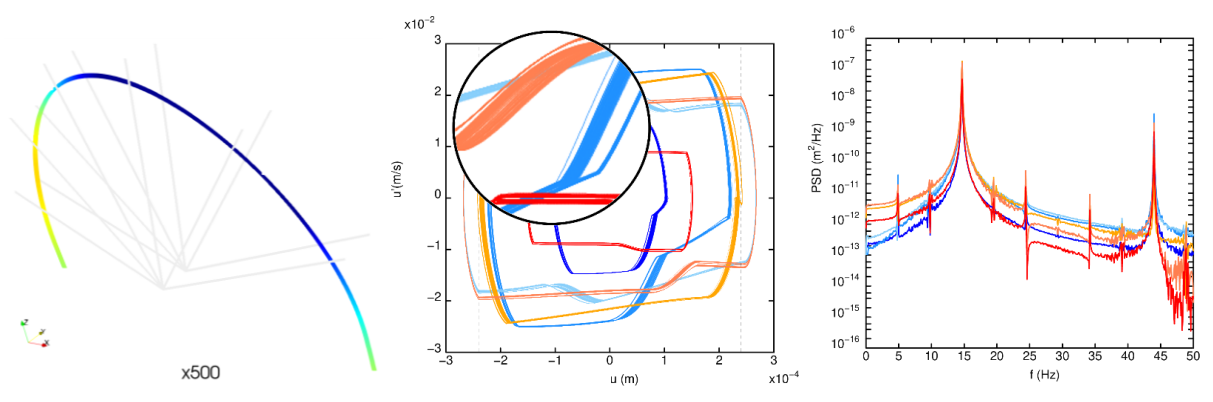

Figure 4 – Vibrations quasi-périodiques d'un cintre de générateur de vapeur impactant sur des barres anti-vibratoires et excité par des forces fluide-élastiques

# **3.5. Mécanique de la rupture**

- Éléments finis enrichis (X-FEM)
- Propagation de fissures quasi-statique ou dynamique
- Approche local (FIS) ou énergétique (intégrale J)
- Zones cohésives

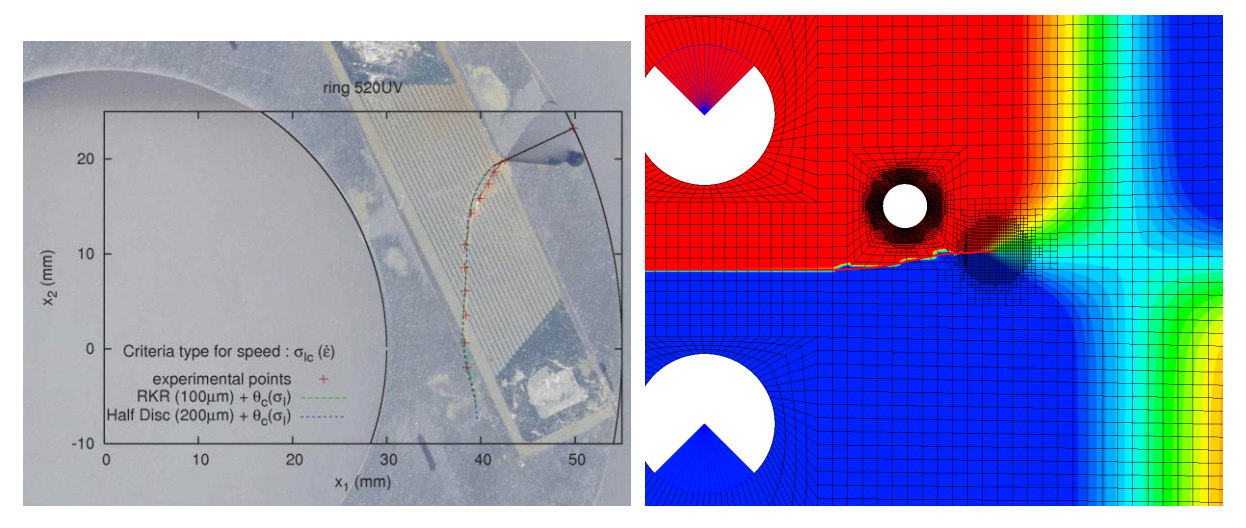

Figure 5 – Propagation de fissures en élasto-plasticité à l'aide d'X-FEM : à gauche, comparaison / essais en dynamique ; à droite en fatigue

#### **3.6. Thermique et thermo-mécanique**

- Conduction (stationnaire ou transitoire, linéaire ou non-linéaire, isotrope ou anisotrope)
- Convection
- Rayonnement (infini, face-à-face, cavité, etc.)

#### **3.7. Changement de phase**

- Métallurgique (Koistinen, Leblond), reconstitution de diagrammes CCT
- Parfait (corps purs, mélanges eutectiques, oxydation)
- Orientation cristalline durant la solidification (méthode « *CAFÉ* »)

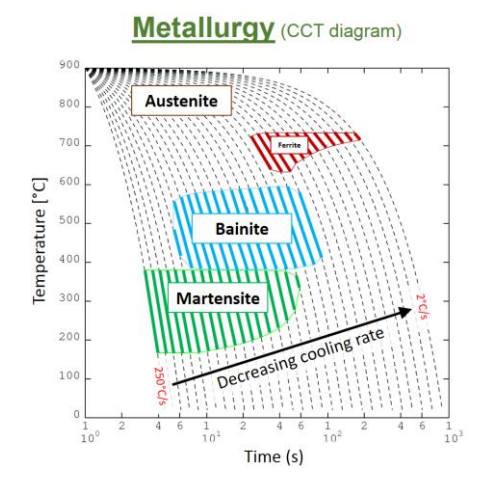

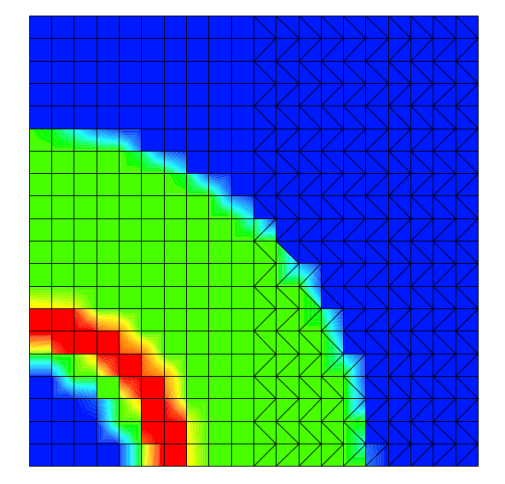

Figure 6 – Diagramme CCT calculé (à gauche) et indicateur de phases (3 phases en présence – à droite)

#### **3.8. Mécanique des fluides**

- Navier-Stokes stationnaire ou transitoire
- Compressible ou incompressible
- Laminaire ou turbulent
- Équation de Darcy (milieux poreux saturés)
- Méthode particulaire

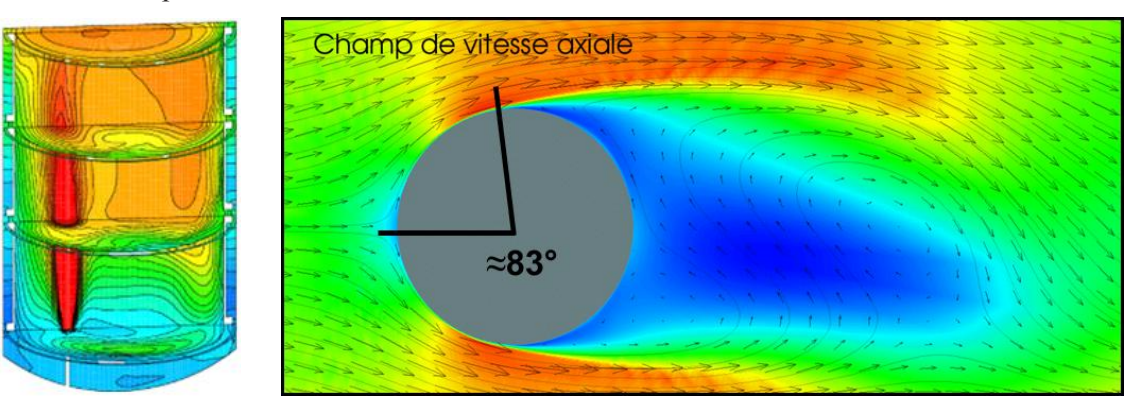

Figure 7 – Convection naturelle dans une maquette d'enceinte (à gauche) et calcul d'angle de décollement d'un fluide autour d'un cylindre (à droite)

### **3.9. Magnétostatique**

- Potentiel, vecteur potentiel, scalaire
- Calcul des champs de Biot et Savart
- Courants de surface induits
- Comportement linéaire ou non-linéaire du matériau

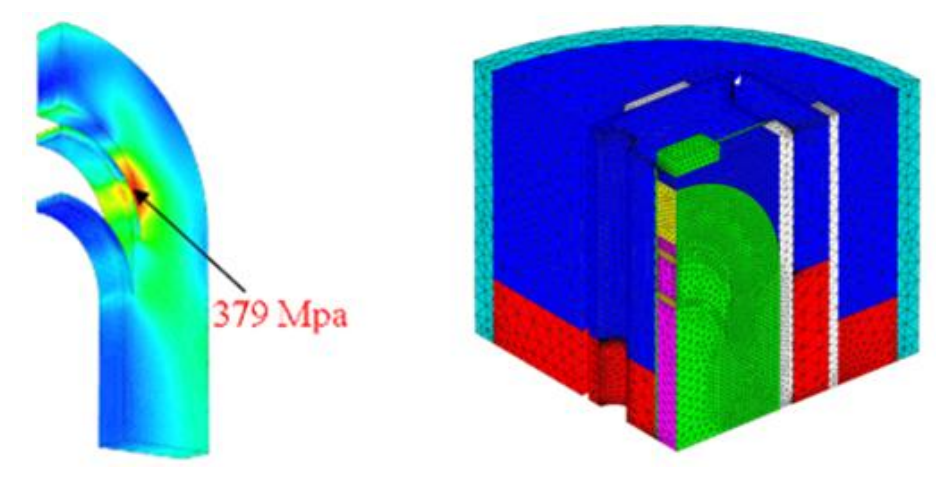

Figure 8 – Efforts dans une bobine conductrice

## **3.10. Optimisation topologique**

- Procédure d'optimisation topologique (TOPOPTIM G. LE QUILLIEC)
- Procédure de reconstitution de surfaces (TOPOPSURF) dans un objectif d'impression 3D

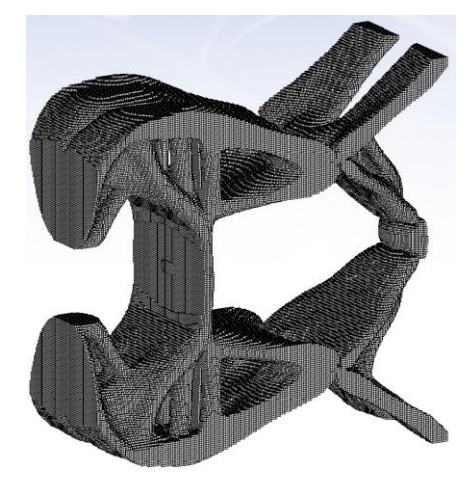

Figure 9 – Optimisation d'un mécanisme de pince avec la procédure TOPOPTIM

# **3.11. Multi-Physiques**

- Diffusion multi-espèces (loi de Fick)
- Couplages thermo-hygro-mécanique

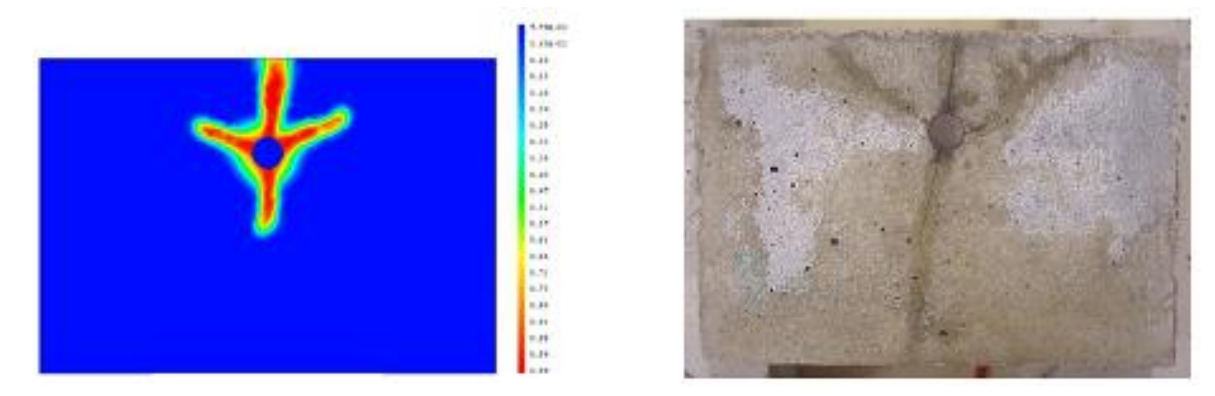

Figure 10 – Corrosion d'une armature de béton

# **3.12. Échange de données sous différents formats**

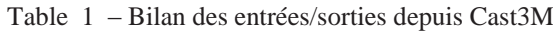

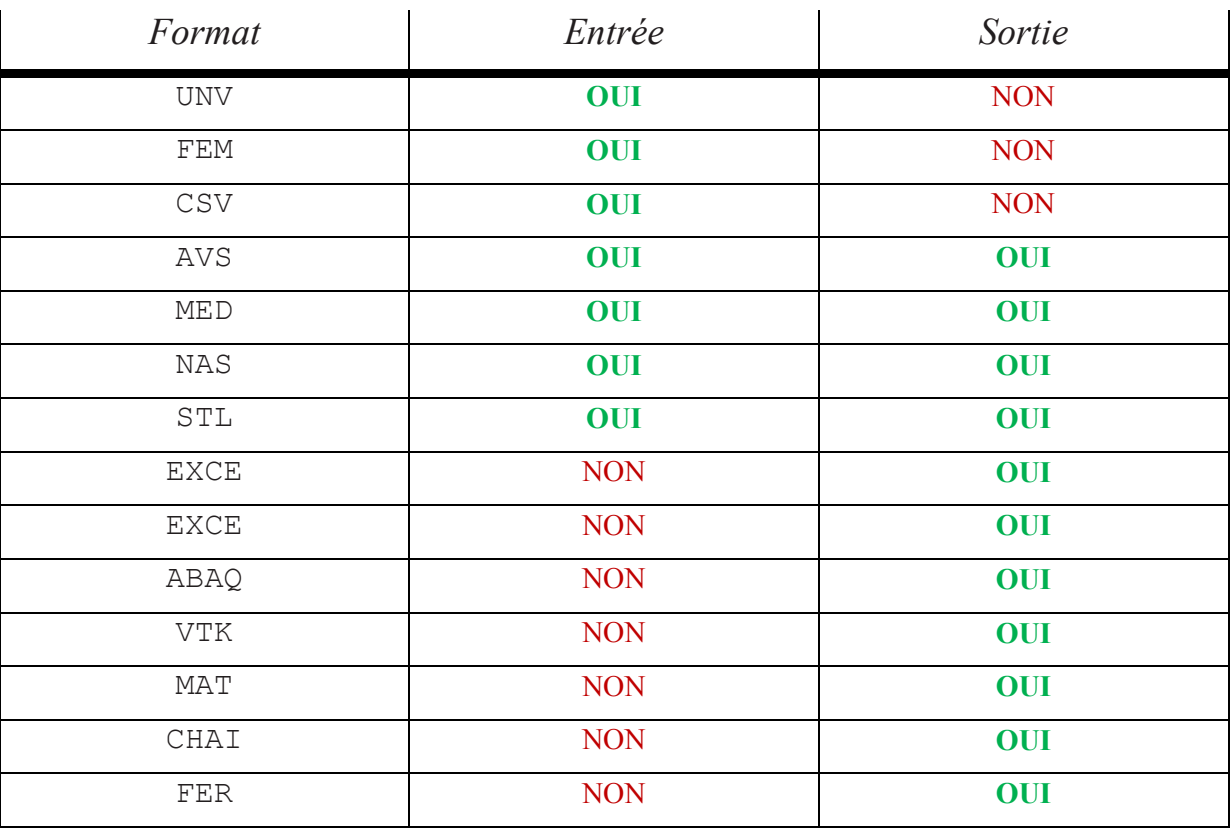

# **Références**

[1] Cast3M : [http://www-cast3m.cea.fr](http://www-cast3m.cea.fr/)